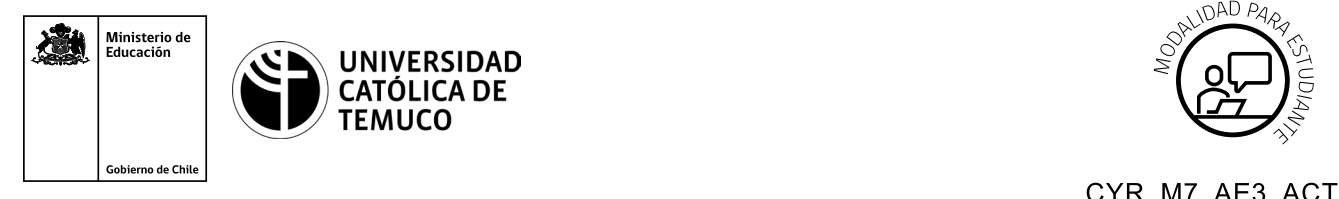

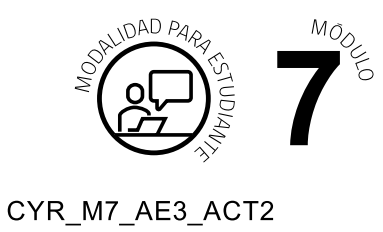

## **Actividad de Aprendizaje**

## **Perfil de usuario, clasificación, orden y almacenamiento de la imagen virtual clonada**

## **¿Qué vamos a lograr con esta actividad de aprendizaje para llegar al Aprendizaje Esperado (AE)?**

*Analizar las características del computador clonado, para ordenar el almacenamiento de la imagen clon.*

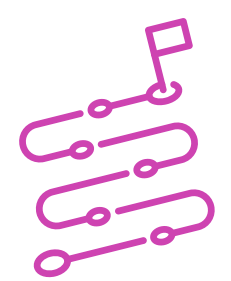

## **INDICACIONES**

- **1.** Ubícate en un computador.
- **2.** Escucha las instrucciones del o la docente.
- **3.** Lee la descripción del hardware dada por el o la docente:

*"La memoria RAM es de 8 GB, Disco Duro de 500 GB, Procesador de 3 GB de procesamiento, tarjeta de video dedicada con 2 GB".*

- **4.** Determina cuál será el tipo de perfil que tendrá este computador de acuerdo a tus intereses personales.
- **5.** Investiga qué programas puedes utilizar para crear tu perfil de computador ideal.
- **6.** Respeta las especificaciones de hardware del computador (punto 3).

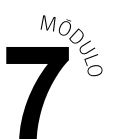

- **7.** Realiza un esquema de orden a un disco duro de 1TB. El orden debes realizarlo en base a:
	- $\blacktriangleright$ **Carpetas**
	- Archivos comprimidos  $\blacktriangleright$
	- Documento planilla que entregue el orden del disco en detalle, el  $\blacktriangleright$ documento debe estar almacenado en el mismo disco.

Al finalizar, comparte tus dudas y preguntas con el grupo y el o la docente.

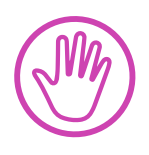

**Recuerda consultar al o la docente en cualquier momento de la actividad, en caso que surjan dudas o preguntas durante el proceso de construcción de tus conocimientos.**